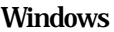

Microsoft Excel

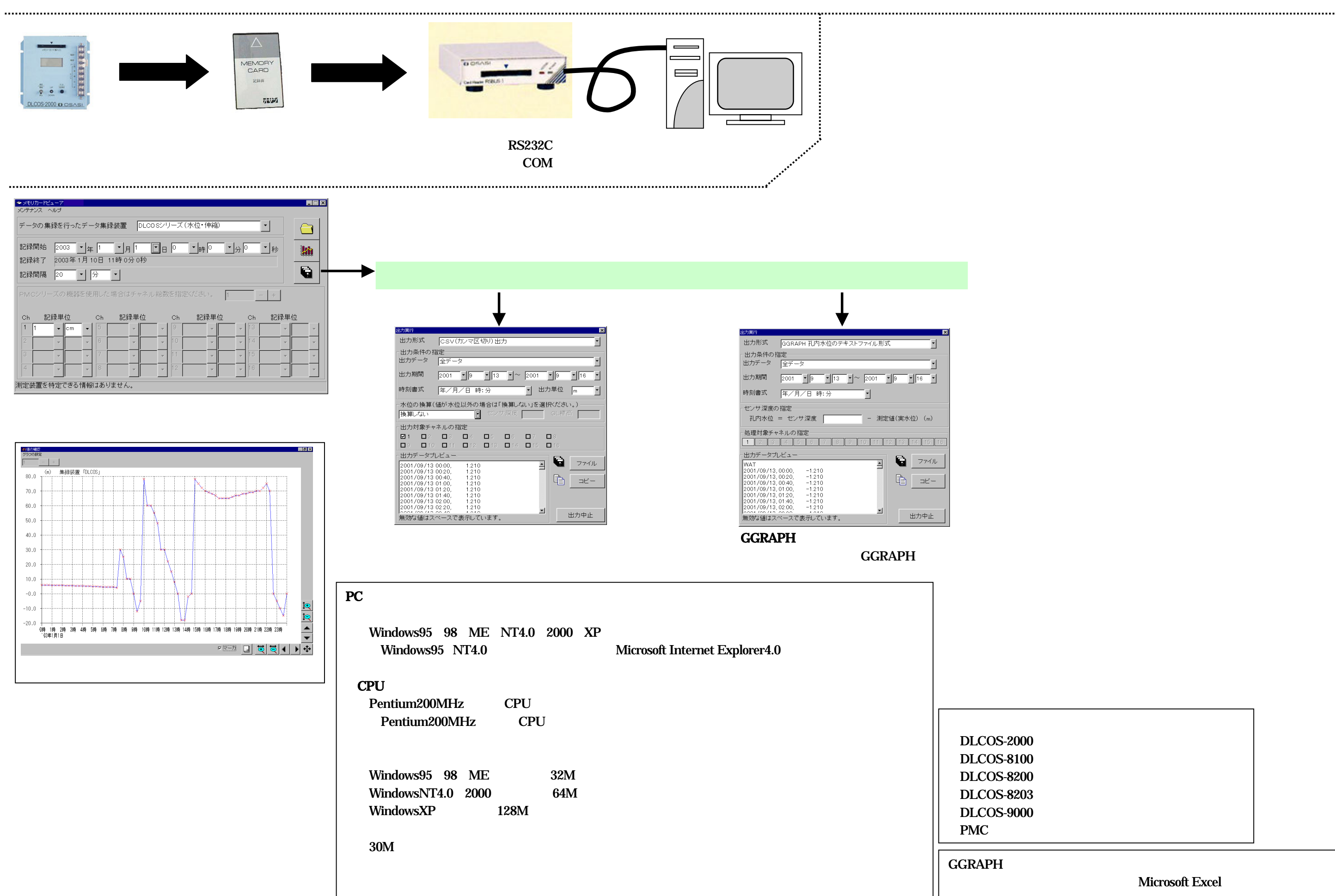

2 2

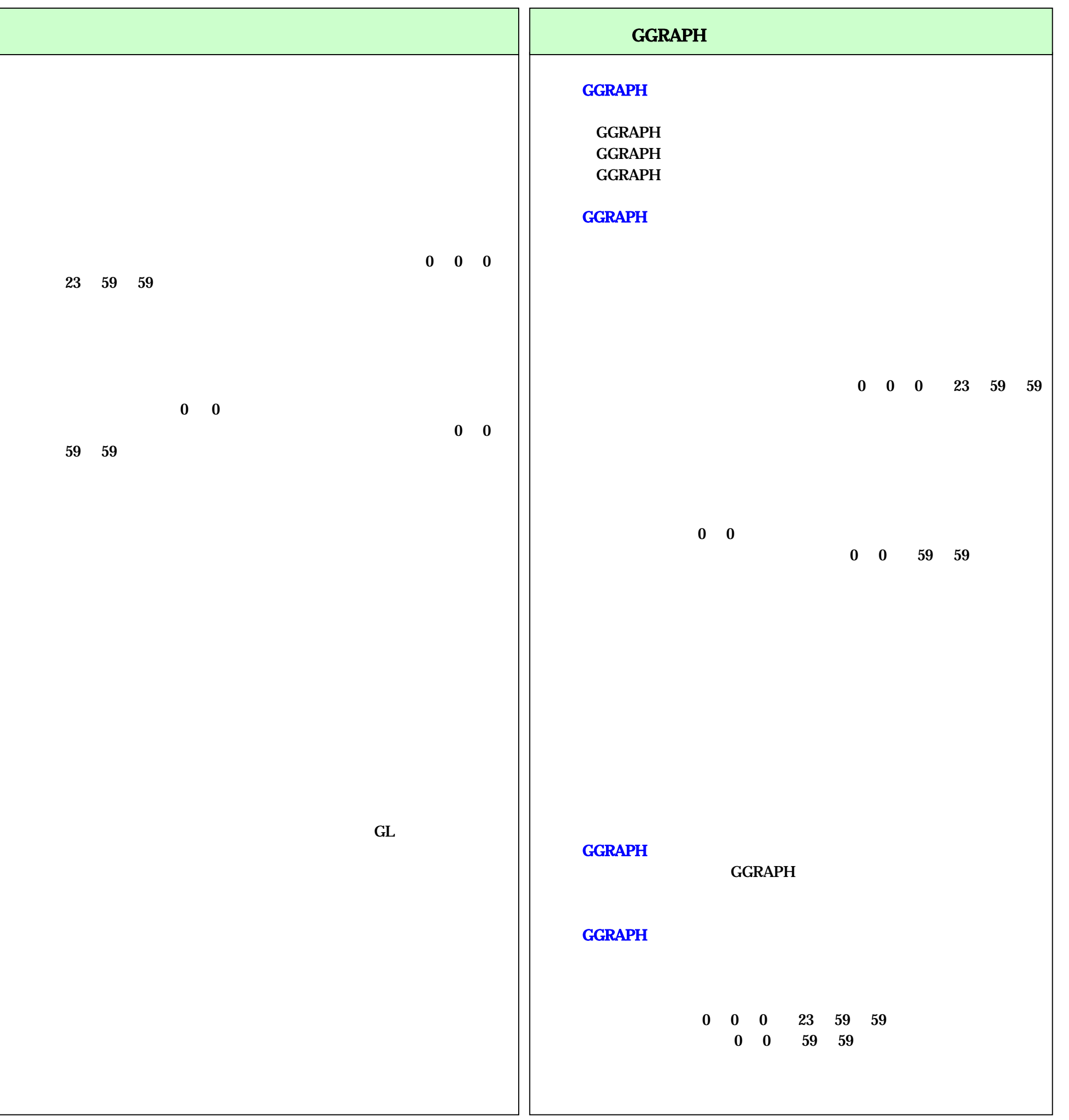